# **ТРЕБОВАНИЯ К РУКОПИСЯМ ТЕЗИСОВ И СТАТЕЙ В СБОРНИКИ МАТЕРИАЛОВ КОНФЕРЕНЦИЙ**

### **Каждая** статья (тезисы) подаётся **отдельным файлом** «Фамилия автора.doc».

Рукопись статьи оформляется с применением редактора **MS Word** в книжной ориентации на белой бумаге формата А4 (210×297 мм) с полями: верхнее, левое и правое — 2 см; нижнее  $-2.5$  см. От края до верхнего колонтитула  $-0$  см; от края до нижнего колонтитула — 1,8 см. Страницы не нумеруются. Шрифт — Times New Roman, цвет — Авто, размер — 12 пт, интервал — одинарный, выравнивание — по ширине, абзацный отступ — 1,25 см.

Функция **«Автоматическая расстановка переносов»** должна быть **активирована**. При использовании **разрывов** допустим **только** вариант **«на текущей странице»**. **НЕ ДОПУСКАЕТСЯ** использование **стилей**.

#### **ОБЯЗАТЕЛЬНЫЕ ЭЛЕМЕНТЫ СТАТЕЙ (ТЕЗИСОВ)**

1. **Индекс УДК**: на первой строке, выравнивание по левому краю, без абзацного отступа, размер шрифта — 12 пт. Определить УДК самостоятельно можно с помощью классификатора [https://teacode.com/online/udc.](https://teacode.com/online/udc) Проверить корректность расшифровки известного УДК можно здесь: [http://scs.viniti.ru/udc/Default.aspx.](http://scs.viniti.ru/udc/Default.aspx)

2. **Фамилия и инициалы автора**, разделённые неразрывным пробелом: по правому краю, размер шрифта — 12 пт, полужирный курсив.

3. **Учёная степень**, **учёное звание** (или *студент ... курса/магистрант*), при отсутствии учёной степени и звания указывается занимаемая должность.

4. **Место работы/учёбы** (без обозначения организационно-правовой формы юридического лица: ФГБУН, ФГБОУ ВО, ПАО, АО и т. п.), **город**, **страна**: выравнивание по правому краю, через запятую курсивом.

Пункты 2–3 повторяются для каждого последующего автора под предыдущим. Если у авторов одно и то же место работы/учёбы, то эти сведения приводят один раз под информацией о последнем авторе.

5. **Название статьи/тезисов**: без абзацного отступа, выравнивание по центру, интервал до и после абзаца — 12 пт, шрифт полужирный, видоизменение — все прописные, с запретом автоматического переноса слов в абзаце. **НЕ ДОПУСКАЕТСЯ** набор всего названия заглавными буквами (Caps Lock).

6. **Краткая аннотация** на языке публикации (**для статьи!**): с абзаца, размер шрифта — 11 пт, курсив. В аннотации сжато излагается формулировка задачи, которая решена в статье, и приводятся полученные основные результаты. **НЕ ДОПУСКАЕТСЯ** внедрение в текст аннотации объектов (формул, рисунков и т. д.).

7. **Ключевые слова** (**для статьи!**) — *3–8 слов и/или коротких словосочетаний на языке публикации, общий объём символов не должен превышать 500 знаков (с пробелами)*: размер шрифта — 11 пт, курсив, интервал после абзаца — «Авто». Фраза «*Ключевые слова:*» выделяется полужирным начертанием.

8. **Текст статьи/тезисов**.

9. **Финансирование** (при наличии): с абзаца, размер шрифта — 11 пт, курсив; слово «Финансирование:» выделяется полужирным начертанием.

#### 10. **Перечень затекстовых библиографических ссылок.**

Вначале помещают заголовок «**Список источников**»: выравнивание по центру, интервал до и после абзаца — 12 пт, полужирный шрифт размером 11 пт.

*В перечень затекстовых библиографических ссылок включаются записи только на ресурсы, которые упомянуты или цитируются в основном тексте статьи/тезисов.*

Библиографическую запись для перечня затекстовых библиографических ссылок составляют по **ГОСТ Р 7.0.5-2008 «Библиографическая ссылка. Общие требования и правила составления»**.

Источники **на иностранных языках** оформляются по тем же правилам, что и русскоязычные.

Список источников формируется **в порядке упоминания** в тексте: с абзаца, размер шрифта — 11 пт, запрет автоматического переноса слов в абзаце.

На каждый источник **обязательно** должна быть **ссылка в тексте** рукописи (например: [1], [1, 2], [1–3]) и указан DOI (при наличии).

11. **Информация на английском языке** (**для статьи!**) (размер шрифта — 11 пт):

– **учёная степень**, **фамилия**, **инициалы**: без абзацного отступа, полужирным начертанием; в круглых скобках курсивом через запятую — **место работы/учёбы**, **город**, **страна**;

– **название статьи**: без абзацного отступа, заглавными буквами, полужирным начертанием;

– **аннотация**: с абзаца, курсивом;

– **ключевые слова**: с абзаца, курсивом; слово «*Keywords:*» выделяется полужирным начертанием.

## **ОФОРМЛЕНИЕ ТЕКСТА СТАТЕЙ (ТЕЗИСОВ)**

**Текст** набирают с соблюдением **следующих правил**:

– все слова внутри абзаца разделяют только одним пробелом;

– после инициалов (перед фамилией), перед сокращениями и между ними, между числовым значением и единицей измерения ставят неразрывный пробел (Shift +Ctrl +пробел). Пример: 1998°год, т.°д., т.°е., А.°С.°Пушкин, 100°%, 5°см (здесь и далее «°» — обозначение неразрывного пробела при отображении непечатаемых символов (при активированной кнопке ¶)).

При наборе различают:

– *длинное тире* (—) (Сtrl+Аlt+минус, Аlt +0151) — это знак препинания, до и после тире ставятся пробелы. Тире не должно быть первым знаком в строке, за исключением прямой речи. Пример: «Аудит — это...»;

– *короткое тире* (–) (Сtrl +минус, Аlt + 0150) — используется в качестве знака «минус» и для написания интервала числовых значений. Пробелы до и после короткого тире не ставятся. Пример:  $10-15=-5$ , в  $50-60$ -е°гг.;

– *дефис* (-) — это самая короткая чёрточка, всегда стоит внутри слова. Не отбивается пробелами. Пример: кое-что, 5-литровый, изд-во.

**Кавычки** бывают двух начертаний:

– *кавычки-ёлочки* (« »): левая ёлочка « (Alt + 0171); правая ёлочка » (Alt + 0187). Например: компания «Самсунг Электроникс». Названия, написанные латиницей, в кавычки не заключаются (например: компания Samsung Electronics);

– *кавычки-лапки* ("") используются только внутри кавычек-ёлочек: левая «лапка»,  $(Alt + 0132)$ ; правая «лапка» "  $(Alt + 0147)$ . Например: ООО «Компания "Металлинвест"».

## **НЕ ДОПУСКАЕТСЯ:**

– два и более пробела в тексте между словами (нельзя выравнивать ширину строки пробелами между словами!);

– устанавливать абзацные отступы при помощи табуляции и пробелов;

– автонумерация (нумерованные и маркированные списки) в главах и абзацах (всё следует набирать вручную). Пример: «*1.°Текст.*», «*1)°текст;*», «*а)°текст;*», «*–°текст;*»;

– «ручные» и принудительные переносы;

– использование элементов «Надпись».

## *Рисунки*

Рисунки вставляются в текст единым объектом и могут быть представлены:

*– растровыми форматами* — jpg, png, gif, tiff, bmp и им подобными (разрешение не менее 300 dpi);

*– векторными форматами* — emf, wmf (графики, диаграммы).

Рисунки, выполненные в посторонних программах (Corel, CAD и др.), переводятся в один из описанных выше форматов. **НЕ ДОПУСКАЕТСЯ:** представление рисунков в виде *схем Word* или *набранного текста* с добавлением всевозможных графических элементов, наложенных сверху; использование *сканированных* иллюстраций.

Рисунки должны быть чёткими, все надписи, обозначения и символы на них — хорошо читаемы. *Цветные* иллюстрации *не должны терять информативность* при чёрно-белой печати.

Графический материал следует располагать непосредственно после текста, в котором он упоминается впервые, или на следующей странице. **При этом нельзя разрывать предложение или абзац!**

**Рисунок** выравнивается по центру и располагается в самом верху или низу страницы; интервал перед ним — 12 пт, положение (обтекание) рисунка — «в тексте».

Пояснительные данные под иллюстрацией (**подрисуночный текст**): интервал перед абзацем — 6 пт, выравнивание по центру, без абзацного отступа, размер шрифта — 10 пт, запрет автоматического переноса слов в абзаце, после каждой расшифровки условного обозначения — точка с запятой, в конце точка не ставится.

Под каждым рисунком (подрисуночным текстом) располагается его **название** в формате «Рисунок # — Название»: интервал перед абзацем и после — «Авто», выравнивание по центру, без абзацного отступа, размер шрифта — 11 пт, запрет автоматического переноса слов в абзаце, в конце точка не ставится. Если рисунок в статье один, то он не нумеруется. **НЕ ДОПУСКАЕТСЯ** использование элемента «Надпись» в качестве названия рисунка.

**Каждый** рисунок **обязательно** должен быть **упомянут** в тексте статьи (иметь ссылку). Слово «рисунок» при этом пишется полностью (например: «… на рисунке 2 …») или сокращённо в скобках (например: «… схема инвертора (рис. 2) …».

### **Статья (тезисы) не должна заканчиваться рисунком!**

#### *Формулы*

Абзац, содержащий формулы, должен иметь следующие параметры: выравнивание по левому краю, без абзацного отступа, интервал перед абзацем и после — 6 пт, позиции табуляции — 8,5 см по центру (для расположения формулы) и 17 см по правому краю (для расположения номера формулы).

Формулы целиком выполняются **только** с помощью редактора формул **MathType** или **Microsoft Equation** математическим стилем, обычное начертание шрифта (нормальный), со следующими размерами:

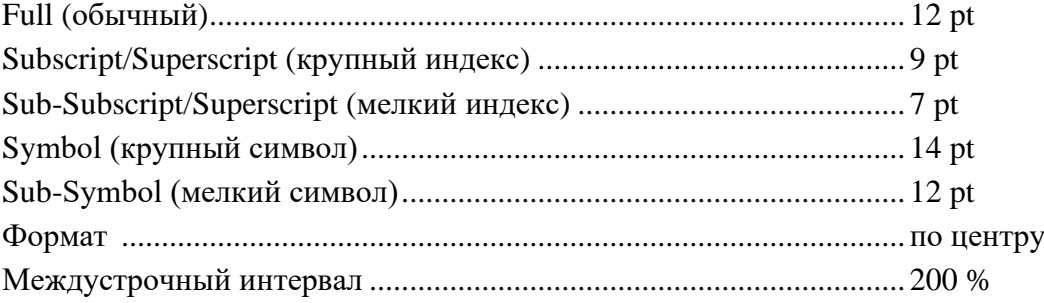

Переменные, включая индексы, набранные латинскими или русскими буквами, греческие буквы набираются курсивом; цифры, логарифмы, тригонометрические функции, а также химические формулы — прямым шрифтом.

При расшифровке и упоминании в тексте статьи отдельных элементов формул **не следует** набирать их в формульном редакторе (кроме случаев, когда набор иным способом невозможен): латинские буквы вставляются с клавиатуры, буквы греческого алфавита и некоторые математические символы — из меню «Вставка  $\rightarrow$  Символы».

**НЕ ДОПУСКАЕТСЯ:** масштабирование формул, внедрение порядкового номера в тело формулы, размещение формулы с номером в табличном формате, набор формул посредством вкладки «Работа с формулами» в версиях Word 2007 и выше (встраиваемые формулы).

#### *Таблицы*

Все таблицы располагаются после упоминания в тексте и должны иметь нумерационный заголовок и название в формате «Таблица°#°—°Название»: выравнивание по левому краю, без абзацного отступа, интервал перед абзацем — 12 пт, интервал после абзаца — 6 пт, размер шрифта — 12 пт, с запретом автоматического переноса слов в абзаце. Если название таблицы переходит на следующую строку, то её размещают под текстом названия таблицы:

Таблица°1 — Финансовые результаты деятельности предприятий металлургической отрасли промышленности в тыс. ден. ед.

| Предприятие | Валовая прибыль |      |      | Финансовый результат |      |      | Чистый доход |      |      |
|-------------|-----------------|------|------|----------------------|------|------|--------------|------|------|
|             | 2015            | 2016 | 2017 | 2015                 | 2016 | 2017 | 2015         | 2016 | 2017 |
|             |                 |      |      |                      |      |      |              |      |      |
|             |                 |      |      |                      |      |      |              |      |      |

Таблица выравнивается по центру, в книжной ориентации. Текст в таблице оформляется размером шрифта 11 пт, без абзацного отступа, с запретом автоматического переноса слов в абзаце.

Если таблица выходит за пределы страницы, её делят на части и размещают одну под другой, рядом или переносят на следующую страницу и пишут «Продолжение таблицы°#». При этом в каждой части повторяют её «шапку» (полностью или только нумерацию столбцов).

**Примечания** (при наличии) располагаются под таблицей с указанием курсивом слова «*Примечание(-я):*» или связываются с тестом таблицы с помощью надстрочных цифровых обозначений  $^{1, 2, \dots}$  или \*: интервал перед абзацем — 6 пт, абзацный отступ — 0,5 см, размер шрифта — 10 пт.

После таблицы или примечаний к ней отступается один интервал.

**НЕ ДОПУСКАЕТСЯ:** расположение таблицы в альбомной ориентации, заливка ячеек таблицы цветом.

**Каждая** таблица **обязательно** должна быть **упомянута** в тексте статьи (иметь ссылку). Слово «таблица» при этом пишется полностью (например: «… в таблице 4 …») или сокращённо в скобках (например: «… получены экспериментальные данные (табл. 4).».

**Статья (тезисы) не должна заканчиваться таблицей**!